**args( ) —** Number of arguments

[Description](#page-0-0) [Syntax](#page-0-1) [Conformability](#page-0-2) [Diagnostics](#page-0-3) [Also see](#page-0-4)

#### <span id="page-0-0"></span>**Description**

<span id="page-0-1"></span>args() returns the number of arguments actually passed to the function; see [M-2] [optargs](https://www.stata.com/manuals/m-2optargs.pdf#m-2optargs).

### **Syntax**

*real scalar* args()

# <span id="page-0-2"></span>**Conformability**

<span id="page-0-3"></span>args():

*result*:  $1 \times 1$ 

# **Diagnostics**

<span id="page-0-4"></span>None.

#### **Also see**

[M-4] **[Programming](https://www.stata.com/manuals/m-4programming.pdf#m-4Programming)** — Programming functions

Stata, Stata Press, and Mata are registered trademarks of StataCorp LLC. Stata and Stata Press are registered trademarks with the World Intellectual Property Organization of the United Nations. StataNow and NetCourseNow are trademarks of StataCorp LLC. Other brand and product names are registered trademarks or trademarks of their respective companies. Copyright  $\odot$  1985–2023 StataCorp LLC, College Station, TX, USA. All rights reserved.

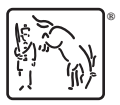

For suggested citations, see the FAQ on [citing Stata documentation](https://www.stata.com/support/faqs/resources/citing-software-documentation-faqs/).